## Programmazione e Algoritmi 1 A.A. 2023/24 — Esercizio aggiuntivo al compito di prova

## prof. Gianluca Amato

In questo esercizio aggiuntivo del compito di prova vogliamo mostrare come trattarre il caso di esecuzione passo passo di un programma che opera su tipi di dati mutabili (fondamentalmente, le liste). In particolare, consideriamo di voler eseguire passo passo il seguente programma:

```
1 def possum(1, end):
2 \qquad \text{for } i \text{ in } range(\text{end}):
3 \t1[i] += i + 14 return
5
6 dati = [1, 10]\tau for i in range(1, len(dati)+1):
8 possum(dati,i)
9 print(dati)
```
Utilizzando il solito modulo, otteniamo:

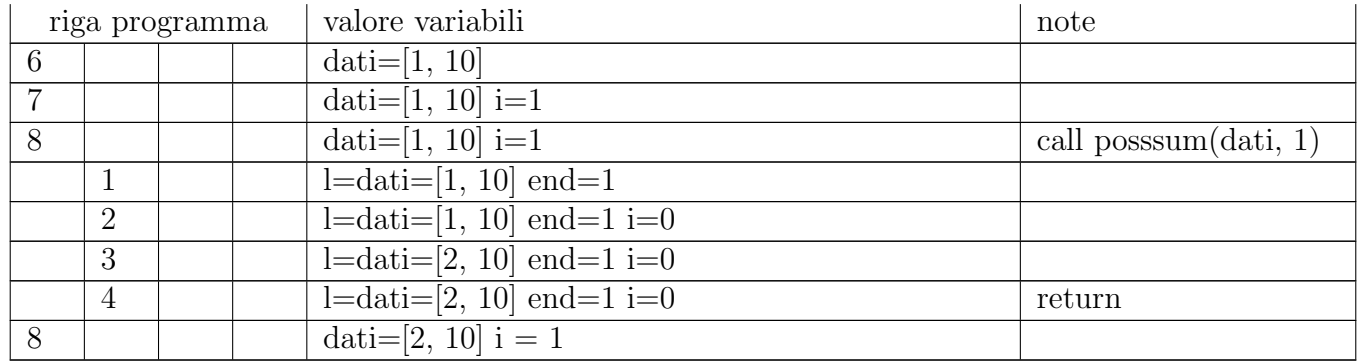

 $\dot{E}$  importante osservare le ultime due righe. La funzione possum ha modificato la lista 1. Ma in realt`a le liste l e dati sono la stessa lista. Questo lo evidenzio scrivendo l=dati=[....] invece di semplicemente 1=[...] nel valore delle variabili. Pertanto, la modifica di 1 è visibile anche in dati. Per questo motivo, nell'ultima riga, il valore di dati è cambiato rispetto al momento prima della chiamata. Continuo adesso da dove avevo interrotto.

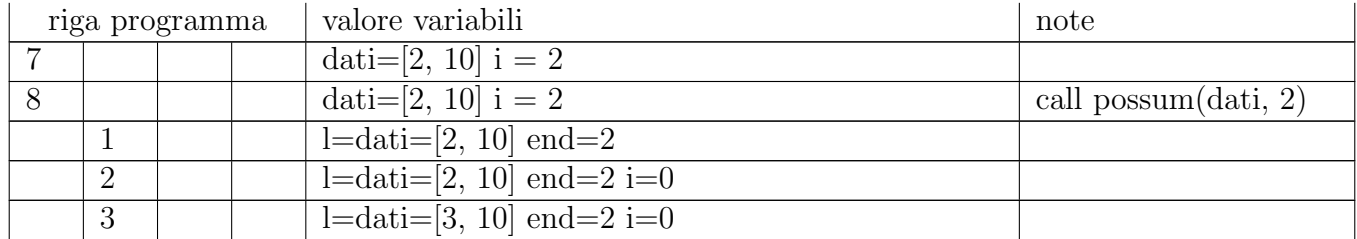

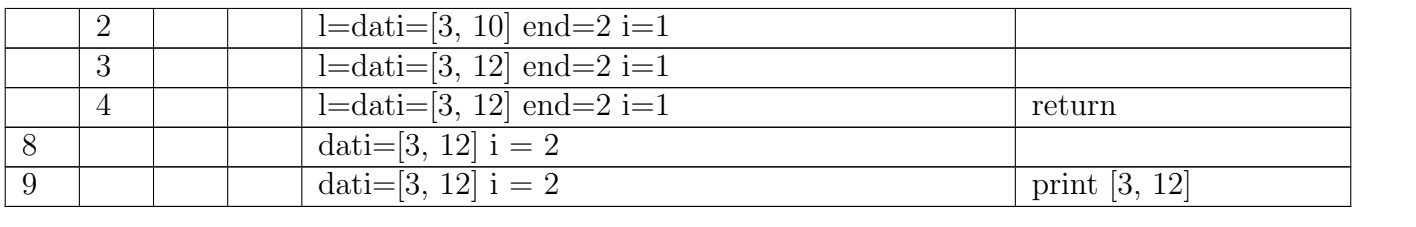